**ProcessList Crack With Registration Code Free Download (Updated 2022)**

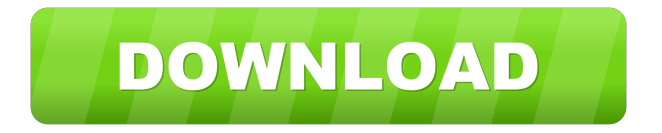

# **ProcessList Crack + With Product Key [Mac/Win]**

– ProcessList Full Crack is an application for Windows that detects processes and offers a list to users to quickly see and sort running applications by CPU time, memory usage, or process ID. – Version: 1.0.0 – Update interval: 10 seconds – Maximum processes: 10 – Default process ID: SYSTEM\_PROCESS – Window is on top: Yes – Window opacity: 100% – Preload for processing: No – Ignore mouse clicks: Yes – Ignore mouse dragging: Yes – Font: Segoe UI Windows 8 – Menu bar: – Add: Add the currently running processes to the list – History: Open the list of recently ran processes – Exceptions: Open the list of processes that are currently not running – Quit: Quit the list – Reset: Reset all the settings to default – Preferences: Adjust some of the defaults in the settings – Help: – About: Show the About window – FAQ: Show the FAQ window – Links: Show the Links window – Licence: Show the Licence window – Note: Show the Notes window – Watch: Show the Watch window – Settings: Adjust some of the settings in the settings – Help: Show the Help window WordRevealer is a simple application that brings to life long-forgotten Windows XP File and Folder Icons in the tray area of the taskbar, desktop and Windows 7 Alt+Tab. For years Windows users have been asking for the old icons and WordRevealer is here to provide them with the icons that they have grown to love. WordRevealer provides the old Windows XP icons for Programs, Documents, Links, Favorites, Bookmarks, Folders, Drives, Devices, Fonts, Audio, Pictures, Wallpapers, Linked Stacks and E-Mail. Apart from adding a nicely presented and configured tray icon, WordRevealer provides several customization features. The tray icon can be moved to any location on the Windows 7 Taskbar or the Windows 7 desktop. It can be resized with a double click and it can be removed. Custom shortcut keys can be created, and there are some other customizations that can be done as well. Key features: – Add or change tray icons in the current set – Custom tray icons – Add or change taskbar icons – Custom shortcut keys – Create or delete the Application data icon – Free space

#### **ProcessList Crack + 2022 [New]**

WIDGET\_EMBED\_ADDCLOSE Enables or disables the ability to close the widget when you click outside of the area that contains the widget. WIDGET\_EMBED\_IGNOREHASLEFT Enables or disables the ability to drag the widget from the left side of the screen to another area. WIDGET\_EMBED\_IGNORETHISHORIZONTAL Enables or disables the ability to drag the widget to another area on the screen. WIDGET\_EMBED\_IGNOREHASTOP Enables or disables the ability to drag the widget to another area on the screen. WIDGET\_EMBED\_NOBUTTONS Enables or disables the ability to have a close, minimize, or maximize button on the widget. WIDGET\_EMBED\_NOPANELS Disables the ability to add a panel to the widget. WIDGET\_EMBED\_NOPREFERENCES Disable the ability to set the location of the widget on the screen. WIDGET\_EMBED\_NOSTYLE Disables the ability to style the widget. WIDGET\_EMBED\_NOSYMBOLS Disables the ability to add text symbols to the widget. WIDGET\_EMBED\_NOSYSTEM Enables or disables the ability to specify a system-wide copy of the widget.

WIDGET\_EMBED\_NOSYSTEMDESKTOP Enables or disables the ability to specify a system-wide desktop copy of the widget. WIDGET\_EMBED\_NOSYSTEMWINDOWS Enables or disables the ability to specify a system-wide copy of the widget. WIDGET\_EMBED\_NOSYSTEMWINDOWSDESKTOP Enables or disables the ability to specify a system-wide desktop copy of the widget. WIDGET\_EMBED\_TRANSPARENT Enables or disables the ability to make the widget semi-transparent. WIDGET\_EMBED\_XMITSTICKY Enables or disables the ability to have the widget automatically resize when the user resizes the window in which the widget is displayed. WIDGET\_SET\_ADDON\_COORDINATE 1d6a3396d6

# **ProcessList Crack [2022]**

A small-sized widget for displaying the active processes of the operating system. Main Features: + Ability to display up to 10 processes at a time. + Runs quietly in the system tray, using no system resources. + Easy to use preferences panel. + Widgets are entirely customizable and can be easily customized and activated by the Widget Engine framework. + Wide range of standard Widget Engine settings available for configuring the widget. + Supports automatic updates, starting and stopping applications and detailed information about processes. Widgets in ProcessList can be easily dragged to other panels and desktop icons for easy task management. Now the instructions to install this application. Simply download the.zip file and extract it to the desired location. The extracted files will be copied to the documents directory. The root of the data directory is C:\Documents and Settings\YourUserName\Application Data\[App Name]\Saved Games. The data directory can be adjusted as desired in the preferences panel. The widget is small, but it is still possible to make it look good. To change the appearance of the main window, you need to edit the [App Name]\ui\preferences\widget.xml file. The widget is completely customizable. You can change the main window background color and its opacity as well as the size of the widget. The fonts used to display the process names and other widget's contents can also be customized. In addition to this, you can turn off the widget's icon, change the order of widgets in the main window and select the widget's position and size. All widgets are compatible with other widgets and can be drag-and-dropped. You can also add new widgets to the main window by dragging and dropping the widget's.xml file. In the next part of the tutorial, you'll learn how to use process list to monitor multiple windows and applications. This application has the following attributes: +... What is new in version 1.9.1 What is new in version 1.9.0 Version 1.9.0: · Ability to completely disable widget updates. · Minor bug fixes. Version 1.8.5: · Fixed crash bug with multiple processes. · Minor bug fixes. Version 1.8.3: · Fixed minor bugs with several widgets. · Fixed the bug

#### **What's New in the?**

ProcessList is a small-sized gadget that shows details about currently running processes. It acts like the Windows Task Manager, except for the fact that it doesn't offer controls for terminating or switching to processes. The main window is semi-transparent and has a neatly organized structure. The active applications are detected at startup automatically, and their corresponding processes are displayed in a list. In addition to the process names, users can find out the process ID, memory usage and CPU time, along with the total, system and user processes. By default, entries are sorted by memory usage. This option can be changed from the preferences panel to sort processes by their ID (low to high, or high to low), name or CPU time. It's also possible to modify the default update interval between updates (in seconds, default is 10) and maximum number or processes to display in the list (default is 10). Copyright (C) 2003 - 2007 by Tobias Clausen All rights reserved. Redistribution and use in source and binary forms, with or without modification, are permitted provided that the following conditions are met: Redistributions of source code must retain the above copyright notice, this list of conditions and the following disclaimer. Redistributions in binary form must reproduce the above copyright notice, this list of conditions and the following disclaimer in the documentation and/or other materials provided with the distribution. Neither the name of the author nor the names of contributors may be used to endorse or promote products derived from this software without specific prior written permission. THIS SOFTWARE IS PROVIDED BY THE COPYRIGHT HOLDERS AND CONTRIBUTORS "AS IS" AND ANY EXPRESS OR IMPLIED WARRANTIES, INCLUDING, BUT NOT LIMITED TO, THE IMPLIED WARRANTIES OF MERCHANTABILITY AND FITNESS FOR A PARTICULAR PURPOSE ARE DISCLAIMED. IN NO EVENT SHALL THE COPYRIGHT OWNER OR CONTRIBUTORS BE LIABLE FOR ANY DIRECT, INDIRECT, INCIDENTAL, SPECIAL, EXEMPLARY, OR CONSEQUENTIAL DAMAGES (INCLUDING, BUT NOT LIMITED TO, PROCUREMENT OF SUBSTITUTE GOODS OR SERVICES; LOSS OF USE, DATA, OR PROFITS; OR BUSINESS INTERRUPTION) HOWEVER CAUSED AND ON ANY THEORY OF LIABILITY, WHETHER IN CONTRACT, STRICT LIABILITY, OR TORT (INCLUDING NEGLIGENCE OR OTHERWISE) ARISING IN ANY WAY OUT OF THE USE OF THIS SOFTWARE, EVEN IF ADVISED OF THE POSSIBILITY OF SUCH DAMAGE. ProcessList is Copyright 2003 - 2007 by Tobias Clausen www.openrj.org This program is free software; you can redistribute it and/or modify it under the terms of

## **System Requirements For ProcessList:**

Haven't tried it yet? Try it now! We'd love to hear from you! Please visit the Windows 10 Preview FAQ for additional Windows 10 Preview-specific questions Everyone knows that Windows 10 has a redesigned Start menu! However, the new Start menu is actually not part of the Windows 10 update, but rather part of the Windows 10 Insider Program. In order to install Windows 10 as a Insider, you must first sign up for the Windows Insider Program at the Windows Insider Program page. Once you have

Related links:

[https://beinewellnessbuilding.net/wp-content/uploads/2022/06/Elterm\\_24\\_Emulator.pdf](https://beinewellnessbuilding.net/wp-content/uploads/2022/06/Elterm_24_Emulator.pdf) <https://p2p-tv.com/wp-content/uploads/2022/06/farkar.pdf> <http://www.unitewomen.org/crashdoctor-crack-download-pc-windows-updated/> <https://www.netcolf.it/wp-content/uploads/2022/06/wanell.pdf> <http://purosautoskansas.com/?p=30977> <http://ticketguatemala.com/?p=1776> <https://kirschenland.de/wp-content/uploads/2022/06/janywayl.pdf> <http://www.uniupa.it/2022/06/07/pixel-girl-cursor-set-crack-x64/> <http://iptvpascher.com/?p=2490> <http://ajkersebok.com/?p=19935> <https://luxvideo.tv/2022/06/07/radiostreamer-patch-with-serial-key-3264bit-april-2022/> <http://mir-ok.ru/superdiskformatter-crack-free-download-for-windows/> <https://onestopbd.shop/wp-content/uploads/2022/06/catrian.pdf> <https://touten1click.com/index.php/advert/truetypesharp-crack-free-download/> [https://wavecrea.com/wp-content/uploads/2022/06/Voice\\_Finger.pdf](https://wavecrea.com/wp-content/uploads/2022/06/Voice_Finger.pdf) <http://dottoriitaliani.it/ultime-notizie/rimedi-naturali/shell-for-tequilacat-bookreader-3264bit-updated-2022/> <https://drogueriaconfia.com/yafaray-crack-activation-code-with-keygen-download-april-2022/> <https://www.vakantiehuiswinkel.nl/directzcapture-crack-download-updated-2022/> <https://harvestoftheheart.blog/pop-o-magic-crack-download-pc-windows/> <https://www.raven-guard.info/wiggler-free-registration-code-x64/>